### <span id="page-0-0"></span>Supervised Learning Machine Learning, A.Y. 2022/23, Padova

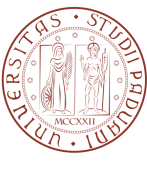

Fabio Aiolli

### October 10th, 2022

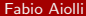

**Outline** 

#### Fabio Aiolli [Supervised Learning](#page-0-0) October 10th, 2022 2 / 18

- VC-dimension • A learning bound
- but above all... Can we actually learn? (NEXT TIME)
- Examples of algorithms
- 

• Examples of applications Common tasks in ML • How can we learn? (TODAY) • Hypothesis space

- 
- Learning (searching) algorithm
- 
- 
- 
- 
- 

• When and why do we need to learn? (DONE!)

- 
- 
- 
- 
- 
- 
- 
- 
- Examples of hypothesis spaces
	-

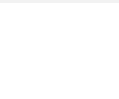

# Supervised Learning

#### Formalization and terminology

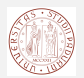

- Input:  $x \in \mathcal{X}$  (e.g. email representation)
- Output:  $y \in \mathcal{Y}$  (e.g. spam/no\_spam)
	- classification:  $\mathcal{Y} \equiv \{-1, +1\}$
	- multi-class classification:  $\mathcal{Y} \equiv \{1, \ldots, m\}$
	- regression:  $\mathcal{Y} \equiv \mathbb{R}$
- Oracle/Nature (two alternatives):
	- Target function  $f : \mathcal{X} \to \mathcal{Y}$  deterministic (ideal and unknown!)
	- Probability distributions  $P(x)$ ,  $P(y|x)$  stochastic version (still unknown!)
- Data: typically independent and identically distributed (i.i.d.) data  $\{({\bf x}_1, y_1), \ldots, ({\bf x}_n, y_n)\}\;$ . No time-series (independent). No concept drift (identically distributed).
- A predefined set of hypotheses/functions  $\mathcal{H} \equiv \{h|h : \mathcal{X} \to \mathcal{Y}\}\$  (a.k.a. hypothesis space)

### Supervised Learning in action

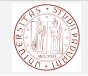

- A set of pairs  $(\mathsf{x}_i,y_i)$ , called training set, is available. These pairs are supposed to be generated according to an unknown probability function  $P(\mathbf{x}, y) = P(\mathbf{x})P(y|\mathbf{x})$
- A 'plausible' hypothesis  $g : \mathcal{X} \to \mathcal{Y}$  is selected from the hypothesis space  $H$  using training data
- The error on training data is called empirical error/risk (this is easily computable)
- $\bullet$  The selected hypothesis g should generalize well: correct predictions should be done for new unseen examples drawn according to  $P(\mathbf{x}, y)$ , i.e. minimizing the ideal risk.
- The expected error on given pairs  $(x, y)$  drawn according to  $P(x, y)$  is called ideal error/risk (this can be only extimated)

### Supervised Learning: the learning setting

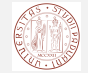

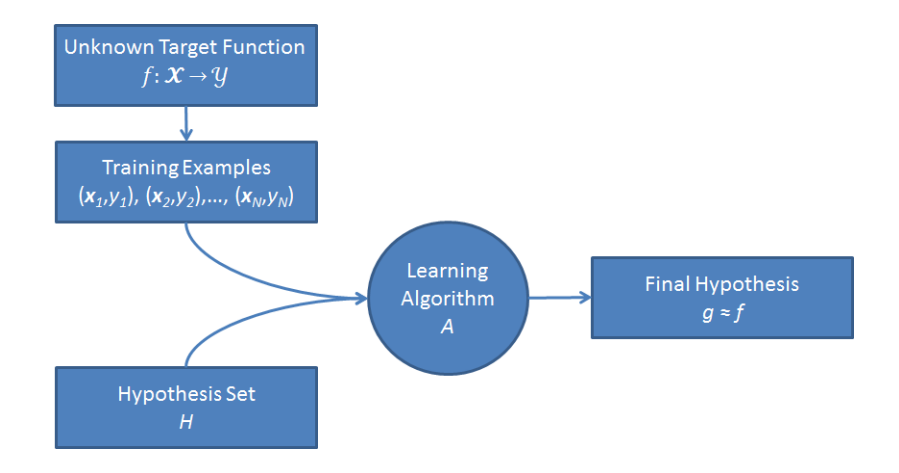

### Learning Puzzles

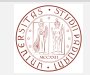

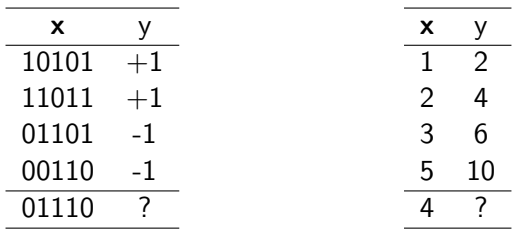

### Are these impossible tasks? **YES** Does this mean learning is an impossible task? NOT NECESSARILY

# The fundamental assumption in ML

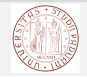

### ML Assumption

There is a (reasonably simple) stochastic process which explains observed data. We do not know the details about it but we know that it is there!

- e.g. the social behavior is not purely random!
- e.g. images of the same digit share common patterns!

The aim of Machine Learning is to build good (or useful) approximations of this process (reverse engineering).

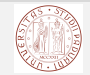

Machine Learning is not magic!!

For learning to be feasible, further assumptions must be made about the 'complexity' of the unknown target function and the hypothesis space.

- The hypothesis space cannot contain all possible formulas or functions
- The assumptions we make about the type of function to approximate is called inductive bias.
- Specifically, the inductive bias consists of:
	- The hypothesis space: how the space  $\mathcal H$  is defined
	- The learning algorithm, how the space  $\mathcal H$  is explored

# Example: K-Neirest-Neighbor (kNN) inductive bias

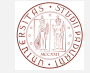

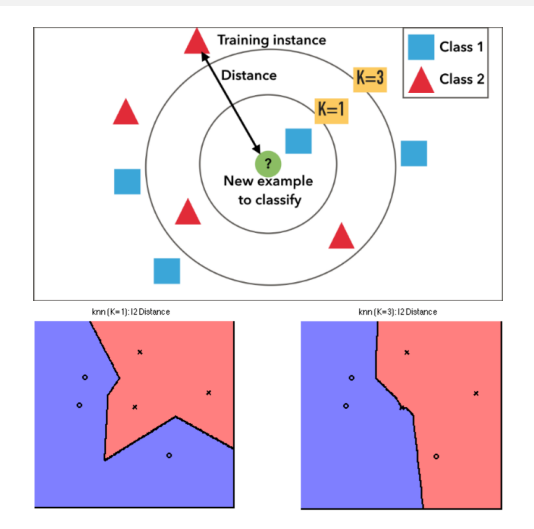

Nearby instances are expected to have the same label

• Complexity of  $H$  is tuned by the K parameter

### Example: Polynomial Regression

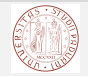

Let's take another simple example:

- **•** Training data  $S = \{(x_1, y_1), \ldots, (x_n, y_n)\}, x \in \mathbb{R}, y \in \mathbb{R}$
- We want to find a polynomial curve that approximates the examples above, that is, a function of type:  $P, p \in \mathbb{N}$

$$
h_{w}(x) = w_{0} + w_{1}x + w_{2}x^{2} + \cdots + w_{p}x^{p}, p \in
$$

$$
\begin{array}{c}\n\begin{array}{c}\n\hline\n\end{array} & \mathcal{M}_{\mathcal{A},\mathcal{B}} \left( \mathcal{A} \right) \\
\hline\n\end{array}
$$

error ${}_{\mathcal{S}}(h_{\mathsf{w}})=\frac{1}{n}\sum_{i=1}^n\left(h_{\mathsf{w}}({\mathsf{x}}_i)-{\mathsf{y}}_i\right)^2$  (empirical error)

 $\bullet$  TEST = { $(x_{n+1}, y_{n+1}), \ldots, (x_N, y_N)$ } (for estimating the ideal error)

Questions:

- How can we choose  $p$ ? (H definition)
- How can we choose  $w's?$  (H search)

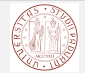

- $\bullet$  Given a p, the problem becomes:
- $[\mathbf{X}]_i = [1, x_i, x_i^2, \dots, x_i^p]$  $\binom{p}{i}$  (i-th row of the matrix **X**)
- $[y]_i = y_i$  (i-th row of the vector y)
- **•** find **w** s.t. **Xw**  $\approx$  **y**
- TRAIN: Solve min<sub>w</sub>  $\frac{1}{n}$  $\frac{1}{n}||\bm{\mathsf{y}}-\bm{\mathsf{X}}\bm{\mathsf{w}}||^2+\alpha||\bm{\mathsf{w}}||^2$  by using the *ridge* regression method:
- $\boldsymbol{\mathsf{w}} = (\boldsymbol{\mathsf{X}}^\top \boldsymbol{\mathsf{X}} + \alpha \boldsymbol{\mathsf{I}})^{-1} \boldsymbol{\mathsf{X}}^\top \boldsymbol{\mathsf{y}}$

The effect of  $\alpha$ 

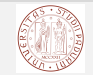

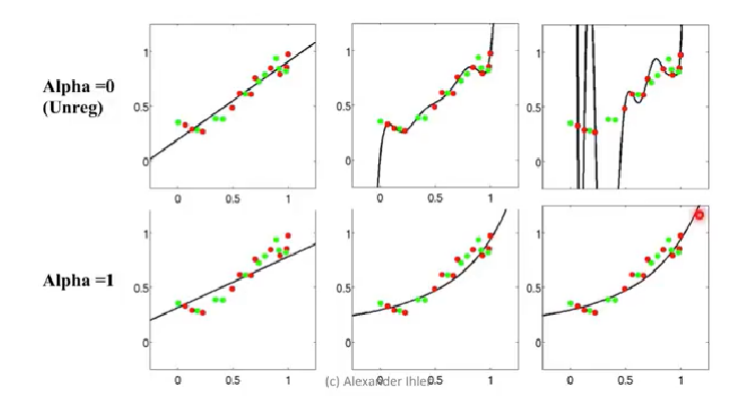

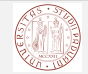

Hyperplanes in  $\mathbb{R}^2$ 

- Instance space: points in the plane  $\mathcal{X} = \{y | y \in \mathbb{R}^2\}$
- Hypothesis space: dichotomies induced by hyperplanes in  $\mathbb{R}^2$ , that is  $\mathcal{H} = \{f_{\mathbf{w}, b}(y) = \mathsf{sign}(\mathbf{w} \cdot y + b), \mathbf{w} \in \mathbb{R}^2, b \in \mathbb{R}\}$

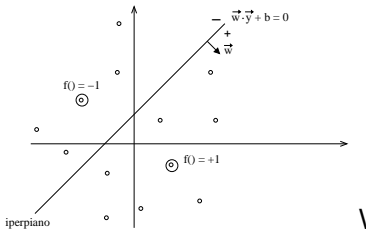

What changes in  $\mathbb{R}^n$  ?

## Hypothesis Space: Example 2

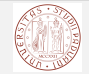

Circles in  $\mathbb{R}^2$ 

- Instance space: points in the plane  $\mathcal{X} = \{y | y \in \mathbb{R}^2\}$
- Hypothesis space: dichotomies induced by circles centered at the origin in  $\mathbb{R}^2$ , that is  $\mathcal{H}=\{f_b(y)=\mathsf{sign}(||y||^2-b), b\in\mathbb{R}\}$

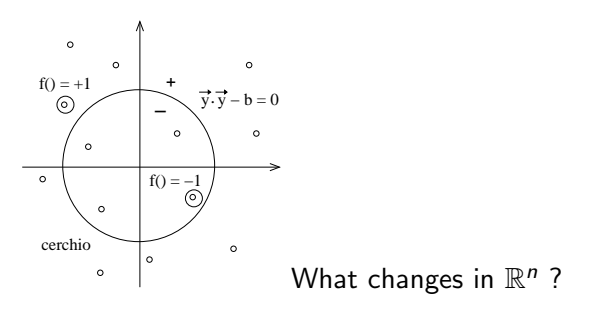

## Hypothesis Space: Example 3

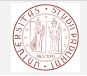

Rectangles in  $\mathbb{R}^2$ 

- Instance space: points in the plane  $\mathcal{X} = \{(\rho, e) | (\rho, e) \in \mathbb{R}^2\}$
- Hypothesis space: dichotomies induced by rectangles in  $\mathbb{R}^2$ , that is  $\mathcal{H} = \{f_{\theta}(y) = [p_1 \leq p \leq p_2 \cap e_1 \leq e \leq e_2], \theta = \{p_1, p_2, e_1, e_2\}\}\$ where  $[z] = +1$  if  $z =$  True,  $-1$  otherwise.

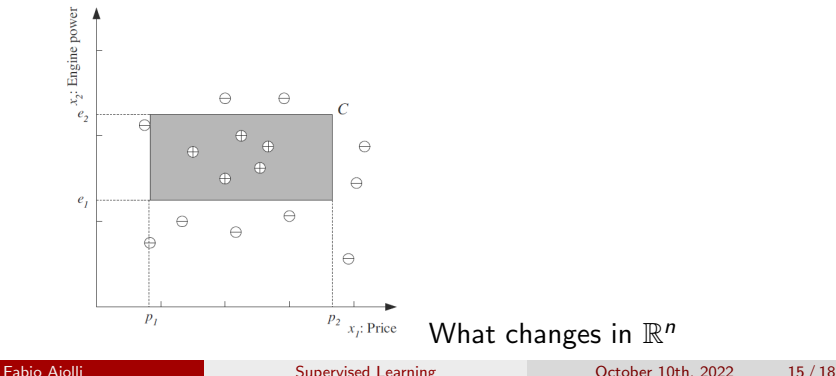

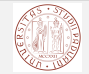

Conjunction of m positive literals

- Instance space: strings of m bits,  $\mathcal{X} = \{s | s \in \{0, 1\}^m\}$
- Hypothesis space: all the logic sentences involving positive literals  $l_1, \ldots, l_m$  ( $l_1$  is true if the first bit is 1,  $l_2$  is true if the second bit is 1, etc.) and just containing the operator  $\wedge$  (and)

$$
\mathcal{H} = \{f_{\{i_1,...,i_j\}}(s) | f_{\{i_1,...,i_j\}}(s) \equiv l_{i_1} \wedge l_{i_2} \wedge \cdots \wedge l_{i_j}, \{i_1,...,i_j\} \subseteq \{1,...,m\}\}\
$$

E.g.  $m = 3$ ,  $X = \{0, 1\}^3$ Examples of instances:  $s_1 = 101$ ,  $s_2 = 001$ ,  $s_3 = 100$ ,  $s_4 = 111$ Examples of hypotheses:  $h_1 \equiv l_2$ ,  $h_2 \equiv l_1 \wedge l_2$ ,  $h_3 \equiv \text{true}$ ,  $h_4 \equiv l_1 \wedge l_3$ ,  $h_5 \equiv h \wedge h \wedge h_3$  $h_1$ ,  $h_2$ , and  $h_5$  are false for  $s_1$ ,  $s_2$  and  $s_3$  and true for  $s_4$ ;  $h_3$  is true for any instance;  $h_4$  is true for  $s_1$  and  $s_4$  but false for  $s_2$  and  $s_3$ 

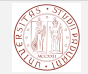

Conjunction of m positive literals

- Question 1: how many and which are the distinct hypotheses for  $m = 3$ ?
	- Ans.(which): true,  $l_1$ ,  $l_2$ ,  $l_3$ ,  $l_1 \wedge l_2$ ,  $l_1 \wedge l_3$ ,  $l_2 \wedge l_3$ ,  $l_1 \wedge l_2 \wedge l_3$
	- Ans.(how many):  $8$
- Question 2: how many distinct hypotheses there are as a function of m?
	- Ans.:  $2^m$ , in fact for each possible bit of the input string the corresponding literal may occur or not in the logic formula, so:

$$
\underbrace{2 \cdot 2 \cdot 2 \cdots 2}_{m \text{ times}} = 2^m
$$

<span id="page-17-0"></span>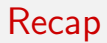

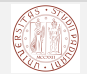

### **Notions**

- **•** Target function: deterministic vs. stochastic
- **•** Training/empirical error
- **o** Test error vs. ideal error
- Inductive Bias implementation

Exercises

- Think about some possible binary classification, multi-class classification and regression tasks. What hypothesis spaces can be considered?
- Implement polynomial regression using the Ridge Regression method available in scikit-learn, see sklearn.linear model.Ridge() and look at the behavior of the solution when changing the parameter  $\alpha$